# **Physical Computing**

Rebecca Schill Yves-Cédric Bauwelinckx

November 23, 2018

## **Contents**

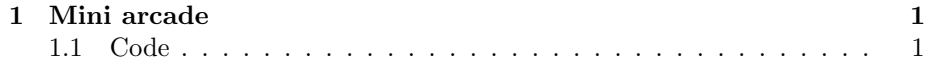

### <span id="page-2-0"></span>Chapter 1

### Mini arcade

#### 1.1 Code

<span id="page-2-1"></span>#include "U8glib.h" /\* Create an instance for the SSD1306 OLED display in SPI mode ∗ c o n n e c ti o n scheme : ∗ D0=sc k=Pin 13 ∗ D1=mosi=Pin 11 ∗ CS=Pin 2 ∗ DC=A0=Pin 3 ∗ Rese t=Pin 4 ∗/ U8GLIB\_SSD1306\_128X64 u8g(13, 11, 2, 3, 4); const int  $FSR_PIN = A0$ ; const int  $FSR_$ PIN2 = A1; /////////////////////////////// /////////////////////////////// /////////////////////////////// /////////////////////////////// /////////////////////////////// // MAIN ARCADE STUFF // /////////////////////////////// /////////////////////////////// /////////////////////////////// ///////////////////////////////

///////////////////////////////

```
// 0 = MEMU, 1 = SPACE INVADER, 2 = PONGint fase = 0;
void draw_menu() {
  {\tt u8g~.~drawStr~(20~,~~20~,~~\text{``CHOOSE YOUR GAME''~)}};u8g.drawStr (5, 40, "SPACE INVADER");u8g. drawStr (100, 40, "PONG");}
void play_menu() {
  if (analogRead(FSR-PIN) > 350) {
    fase = 1;
  } else if (analogRead(FSR-PIN2) > 350) {
    fase = 2;
  }
}
void setup () \{u8g.setFont( u8g_{-}font_{-} 6x10);u8g set ColorIndex (1); // Instructs the display to draw with a pixel on.
  pinMode (FSR_PIN, INPUT);
  pinMode (FSR_PIN2, INPUT);
  Serial. begin (9600);randomSeed (analogRead (0));
  // make first appearance of obstacle random (SI)respawnObstacle();
}
void loop() {
  u8g. first Page();
  do {
    switch (fase) {
      case 0: draw_menu(); break;
      case 1: draw_S I(); break;
      case 2: draw_pong(); break;
    }
  \} while ( u8g.nextPage ) );
    switch (fase) {
      case 0: play_menu(); break;
      case 1: play_S I(); break;
      case 2: play-pong (); break;
  }
}
```

```
////////////////////////////////
////////////////////////////////
///////////////////////////////
///////////////////////////////
////////////////////////////////
// SI ///////////////////////////////////
///////////////////////////////
/////////////////////////////////
///////////////////////////////
///////////////////////////////
const uint8_t rocket_left []U8GPROGMEM =
\{ 0x80, 0x18F, 0x6F, 0x1F, 0x1F, 0x3F, 0x1F, 0x1F, 0x6F, 0x18F, 0x80 \};const uint8_t rocket_right [] U8GPROGMEM =
\{0x0, 0xC0, 0xF0, 0xFC, 0xEE, 0xF3, 0xEE, 0xFC, 0xF0, 0xC0, 0x0\};const int obs_w = 12;
const int obs_h = 11;
int obs_x = 120;
int obs_y = 25;
int max_speed = 6;
const uint8_t comet_left[] U8GPROGMEM
\{ 0x1F, 0x3F, 0x5E, 0x77, 0xA4, 0xA5, 0x66, 0x72, 0xFD, 0xBF, 0x5F \};const uint8_t comet_right[] U8GPROGMEM
\{ 0x20, 0x90, 0xC0, 0x60, 0xA0, 0xE0, 0xE0, 0xA0, 0xE0, 0xC0, 0x0 \};const uint8_t fighter_left [] U8GPROGMEM
\{ 0x20, 0x40, 0xC0, 0xC7, 0xCF, 0xF8, 0xF8, 0xCF, 0xC7, 0xC0, 0x40, 0x20 \};const uint8_t fighter_right[] U8GPROGMEM
\{ 0x20, 0x10, 0x18, 0x18, 0x98, 0xF8, 0xF8, 0x98, 0x18, 0x18, 0x10, 0x20 \};int user_x = 20;
int user_y = 20;
// -10 default for putting it of screen
int projectile_x = 200;
int projectile_y = 200;
int projectile_w = 4;
boolean proj_av = true;
```

```
// hit box of rocketint HB_0[] = \{user_x, user_y\};int HB<sub>-1</sub> [ = { user-x+9, user-y+1};
int HB_2 [ ] = \{ user_x +15, user_y +5 \};int HB_3 [ = { user_x, user_y +10};
int HB<sub>-4</sub> | = \{ user_x + 9, user_y + 9 \};int pass_nb = 0;
int score = 0;
// after how many seconds the game should speed up
int speedup_time = 5;
boolean game_over_SI = false;
int game_over_timer = 0;
void play_S I() {
  hit Detection_SI();
  if (analogRead (FSR_PIN2) > 200) {
    shoot();
  }
  int speed_y = calculateUserSpeed();
  int box_speed = getBoxSpeed(pass_nb);
 moveBox(-box\_speed, 0);moveUser(0, speed_v);move Projectile (2,0);if (game-over_S I) \{\text{game\_over\_timer++};if ((\text{analogRead}(\text{FSR-PIN}) > 200analogRead (FSR_PIN2) > 200) & &
       \text{game-over_time} > 20}
        reset_S I(.);
      // give time for menu to show up
      delay(500);}
  } else {score += box\_speed;}}
  delay(20);pass_nb++;
}
void draw\_SI() {
  if (game-over-SI) {
```

```
u8g.drawStr(35, 32, "GAME OVER");update_score(52, 42);\} else {
    // normal game
    u8g.drawBitmapP(user_x, user_y, 1, 11, rocket-left);u8g.drawBitmapP(user_x + 8, user_y, 1, 11, rocket\_right);// obstacle sprite
    u8g.drawBitmapP(obs.x, obs.y, 1, 11, fighter.left);u8g.drawBitmapP(obs.x + 8, obs.y, 1, 11, fighter\_right);// projectile
    u8g.drawLine (projectile_x, projectile_y,
    projectile_x + projectile_w, projectile_y);update\_score(80, 10);}
}
void update_score(int x, int y) {
  enum {BufSize=12}; // If a is short use a smaller number, eg 5 or 6
  char buf [\text{BufSize}];
  sn printf (buf, BufSize, \sqrt[3]{d}, score);
  u8g.drawStr(x, y, but);}
void moveUser(int sx, int sy) {
  user_x \mathrel{+}= sx;user_y = bound_y(user_y - sy, 11);update\_hitbox();
}
void update_hitbox() {
  H B_0 [0] = user_x;HB_1[0] = user_x + 9;HB_2[0] = user_x +15;HB.3 [0] = user_x;HB_4[0] = user_x + 9;HB_0[1] = user_y;HB_1[1] = user_y+1;HB_2[1] = user_y + 5;HB.3 [1] = user_y +10;HB_4[1] = user_y + 9;}
```

```
void moveBox(int sx, int sy) {
  obs_x \mathrel{+}= ss;obs_y \mathrel{+}= sy;
  if (obs_x < 0) {
    respawnObstacle();
    pass_n b_{++};}
}
void moveProjectile(int sx, int sy) {
  projectile_x \leftarrow sx;projectile_y \mathrel{+}= sy;if (projectile_x > 127) {
    projectile_x = -10000000;proj_av = true;}
}
void respawnObstacle() {
 obs_x = 127;
  obs_y = random(0, 63 - obs_h);}
void \text{shoot}() \{if (!proj_a v) {return;
  }
  projectile_x = user_x + 16;projectile_y = user_y + 6;proj_av = false;}
// works with coordinates at bottom
int bound_y_triangle(int y, int height) {
 if (y > 63) {
    y = 63;} else if (y < \text{height}) {
    y = height;}
  return y;
}
// works with coordinates at top
int bound y(int y, int height) {
```

```
if (y > 63 - \text{height}) {
    y = 63 - height;} else if (y < 0) {
    y = 0;
  }
  return y;
}
boolean point In Box (int point [], int box_x_upperleft,
int box_y_upperleft, int box_width, int box_height) {
  int x = point [0];int y = point [1];if ((x \ge b ox_x_upperleft & x \le (b ox_x_upperleft + box_width))
      &&
      (y \ge b ox_y_upperleft && y \le (box_y_upperleft + box_height))
      ) {
    return true;
  }
  return false;
}
void hit Detection User () \{// hitdetection user and obstacle
  if (pointInBox(HB.0, obs.x, obs.y, obs.w, obs.h)pointInBox(HB1, obs_x, obs_y, obs_w, obs_h)pointInBox(HB2, obs_x, obs_y, obs_w, obs_h)pointInBox(HB_3, obs_x, obs_y, obs_w, obs_h)pointInBox(HB4, obs_x, obs_y, obs_w, obs_h))\text{game\_over\_SI} = \text{true};S\,erial. \,.println("crashed");}
}
void hit Detection Projectile () \{// hitdetection projectile and obstacle
  int proj-coo \begin{bmatrix} \end{bmatrix} = {\text{projectile_x+projectile_w}, \text{projectile_y};if (pointInBox(proj.co, obs_x, obs_y, obs_w, obs_h)) {
    respawnObstacle();
    proj_av = true;projectile_x = -100000;score += 100;}
}
void hit D e t e c tion \text{SI}() \{
```

```
hit Detection User();hit Detection Projectile();
}
int getBoxSpeed(int pass_n b) {
  return min(+1 + (pass_n b / (speedup_time * 50)), +max_speed);}
int calculate User Speed () {
  int pressure = analogRead (FSR_PIN);
  int speed y = pressure/150;
  if (analogRead(FSR_PIN) < 200) {
    speed_y = -(200 - pressure)/100;}
  return speed_y;
 }
void reset\_SI() \{respawnObstacle();
  user_x = 20;user_y = 20;// -10 default for putting it of screen
  projectile_x = 200;projectile_y = 200;proj_av = true;pass_n b = 0;score = 0;\frac{1}{2} after how many seconds the game should speed up
  speedup_time = 5;\text{game-over-SI} = \text{false};
  \text{game-over_time} = 0;fase = 0;
\};
////////////////////////////////////////////////////////////////
////////////////////////////////////////////////////////////////
////////////////////////////////////////////////////////////////
////////////////////////////////////////////////////////////////
```
////////////////////////////////////////////////////////////////

1.1. CODE

```
// PONG //
// player variables
int player1_x = 5;
int player1_y = 30;
int player 2_x = 115;
int player 2-y = 30;
const int player h = 15;
const int player_w = 3;
int ball_x = 60;
int ball_y = 30;
const int ball_side = 3;
int ball_speed_x = 1;
int ball_speed_y = 1;
boolean player1_wins = false;
boolean player2 \_ wins = false;
boolean game_over_pong = false;
void play_pong() {
 // player1 controls
 int player1_speed = calculatePlayerSpeed (FSR_PIN);
 int player2_speed = calculatePlayerSpeed(FSR_PIN2);
 movePlayer1(0, player1_speed);movePlayer2(0, player2_speed);moveBall();
 if (game-over\_pong) {
  \text{game\_over\_timer++};if ((analogRead(FSR.PIN) > 200 ||
     analogRead(FSR_PIN2) > 200)&&
     game_over_timer > 30) {
      reset\_pong();
      // give time for menu to show up
```
9

```
delay(500);}
  }
  delay(7);}
void draw_pong() {
  if (player 1_wins) {
    {\tt u8g.}\ {\tt drawStr\,} (27\, , \ \ 32\, , \ \ {\tt "PLAYER\ 1 \,\ WINS"}\, );\} else if (player 2 wins) {
    u8g.drawStr(27, 32, "PLAYER 2 WINS");} e l s e {
    // normal situation
    u8g.drawBox(player1.x, player1.y, player_w, player_h);u8g.drawBox(player2_x, player2_y, player_w, player_h);u8g.drawBox(ball_x, ball_y, ball_side, ball_side);}
}
void movePlayer1(int sx, int sy) {
  player 1_x += sx;player 1_y = bound_y-player (player 1_y + sy, player_1);
}
void movePlayer2(int sx, int sy) {
  player 2-x \ += sx;player2-y = bound_y-player (player2-y + sy, player_h);
}
void moveBall() {
  bound_x_ball();
  bound_y_ball();
}
// works with coordinates at top
int bound_y_player(int y, int height) {
  if (y > 63 - \text{height}) {
   y = 63 - height;} else if (y < 0) {
    y = 0;}
  return y;
}
```

```
void bound_x_ball() {
  i f ( hi t D e t e c ti o n p o n g ( ) ) {
    ball_speed_x = -ball_speed_x;} else if (ball_x < 2) {
    player 2 \text{ [wise]} = true;\text{game-over-pong} = \text{true};} else if (ball_x > 127) {
    player 1 \_ wins = true;\text{game-over-pong} = \text{true};}
  ball_x \leftarrow ball_speed_x;}
void bound_y_ball() \{if (ball_y > 63 - ball_side) {
    ball_y = 63 - ball_side;ball_speed_y = -ball_speed_y;} else if (ball_y < ball_side) {
    ball_y = ball_side;ball_speed_y = -ball_speed_y;\} ball_y += ball_speed_y;
}
boolean hit Detection_pong() {
  return hit Detection-Player1() |
  hit Detection - Player 2 ();
}
boolean hit Detection _Player 1 () {
  return point In Box (ball_x, ball_y + ball_side,
  player1_x, player1_y, player_w, player_h) ||
          pointInBox(ball.x, ball_y,player 1_x, player 1_y, player_w, player_h);}
boolean hit Detection_Player 2() {
  boolean result =pointInBox(ball_x+ball\_side, ball_y + ball\_side,player2_x, player2_y, player_w, player_h) |
  pointInBox(ball_x+ball\_side, ball_y,player 2_x, player 2_y, player_w, player_h);return result;
}
```
boolean point InBox (int x, int y, int box-x-upperleft, int box-y-upperleft, int box-w

```
if ((x \geq b ox_x_upperleft && x \leq (box_x_upperleft + box_width))
        &&
        (y \geq b 0 x - y-upperleft && y \leq (b 0 x - y - u p) e related to the set of the set of the set of the set of the set of the set of the set of the set of the set of the set of the set of the set of the set of the set of the set of
        ) {
           return true;
  }
  return false;
}
int calculatePlayerSpeed (int PIN) {
  int pressure = analogRead (PIN);
  int speed_y = -1;
  if (analogRead (PIN) \langle 200) {
     speed_y = 1;}
  return speed_y;
}
void reset\_pong() \{// player variables
     player 1_x = 5;player 1_y = 30;player 2_x = 115;player 2 - y = 30;ball_x = 60;ball_y = 30;ball_speed_x = 1;ball\_speed\_y = 1;player 1_wins = false;player 2 \text{–wins} = false;\text{game-over-pong} = \text{false};
     \text{game\_over\_timer} = 0;
     fase = 0;}
```